### ISBN : 81 - 87053 - 73-1

**Remaining L fe Assessment of Aged Components in Thermal Power Plants and Petrochemical Industries. Vol. 2** Eds. A. K. Ray, S. Chaudhuri, N. G. Goswami and R. N. Ghosh ONML Jamshedpur 831007, India, 2008, pp. 169-181

# 10 become very popular for conomy and sur Use of expert system software for

bous to (ABI) inomasses off

# life monitoring of power plant **components**

J. K. SAHU, J. SWAMINATHAN, S. SIVAPRASAD, A. K. RAY, S. TARAFDER, S. CHAUDHURI **and R. N. GHOSH National Metallurgical Laboratory** , **Jamshedpur**-**831 007**

**Abstract** *: Life* management *of* primarily high *temperature* components in *power/process* plants is a very involved task. Various components in a running *power* plant *are subjected* to *different* loading *cycles, temperature, pressure and* environmental conditions. *The dependence of* running *power* plant on various components as well as *interdependence of* various components on each *other* adds *to the* enormity *of the* task and requires *different* maintenance/ repair/ *replacement* schedules. *A* systematic and smooth *functioning* of the plant necessitates a step-by-step analysis*for* each components *based* on its *operating parameters,* material. In *present* days, various commercial softwares *are used for* life monitoring, deciding *different* schedules in these plants. *In the present paper* an *effort* has *been made* to show the use *of*ALIAS (Advanced *Life* Assessment System) and its effectiveness in handling *problems related* to plant *life* monitoring, risk analysis, *preparing* maintenance/repair/replacement schedules.

**Key words** : Service exposed; Residual life; ALIAS software; Low cycle fatigue.

### **INTRODUCTION**

Remaining life assessment (RLA) of aged power plant components in the highly competitive industrial scenario has become very popular for economy and safety reasons. In India it has become all the more important since out of total thermal power capacity of 100,000 MW, about 12,000 MW capacity power plants as well as many of the petrochemical industries have become older than 25 years. and RLA of these plants has become imperative task. In real life situation both premature retirement and life extension (in relation to design life) can be encountered. The decision for retiring a component is not purely technical but also considered from point of view of economic and safety<sup>[1-19]</sup>. This has attracted a few multinationals for RLA studies and the broad purpose are :

- Evaluation of parts on the degree of aging and remaining life
- Replacement of parts that failed
- Improvement in the construction of components through material substitution, shape alteration and reinforcement
- Development of an on-line diagnosis system to monitor aging of the components and to assure proper functioning of the unit within a fixed period of time.

The consequence of failure can be tragic and expensive. There are many cases of engineering disasters resulting in loss of life and property. For boiler components utmost attention is a must to ensure that such incidents should not take place. These components have finite life because of prolonged exposure to high temperature, stress and aggressive

environment. However past experience has showed that for a variety of reasons these may have significant remaining life beyond the design specification. This is best estimated by conducting a systematic life assessment exercise during a planned shutdown. In most cases damage accumulation starts from the outer surface. It manifests itself as surface cracks. Therefore careful visual examination and non-destructive tests (e.g. Dye penetration tests, MPI etc.) carried out on the outer surface can give a fair idea about the health of the component. In addition use of ultra sonic flaw detector can also detect nucleation of defects within the material. In order to arrive at a quantitative estimate of the remaining life of such ageing components, it is necessary to have some creep and stress rupture data.

A power plant has various components. And there are many power plants where RLA is necessary. The above-mentioned experiments are very voluminous when carried out for each individual component in various power plants. In order to reduce the experimentation by taking into consideration.

- Already existing database for life assessment
- Development of different analytical models for life **assessment**

Different softwares are being developed. This reduces the number of experiments significantly and the approach becomes more systematic.

This **paper presents a case study of how a RLA problem is handled using** ALIAS **software step**-**by-step.**

# **CASE STUDY**

Calculate the total damage due to low cycle fatigue of a component made from X5 CrNiMo 18 10 with 900 cycles at a

### J. K. SAHU et.al.

strain rate of 0.7% and operating at 600°C. The analysis has to be performed using strain based approaches (total strain curve).

# **Step 1**

- Expand Ferrous Materials
- Select Austenitic Steels
- Right-click on Austenitic Steels and choose the entry Search in the pop-up menu

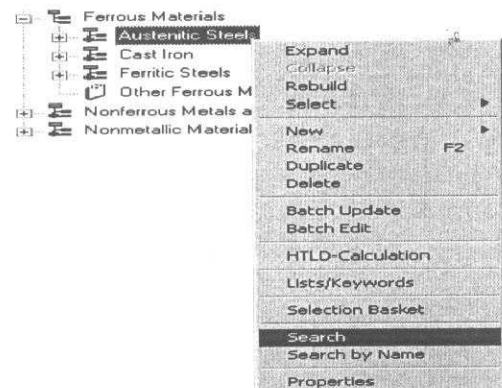

# **Step 2 (Search for the material** -**X5 CrNiMo 18 101**

Search for the material

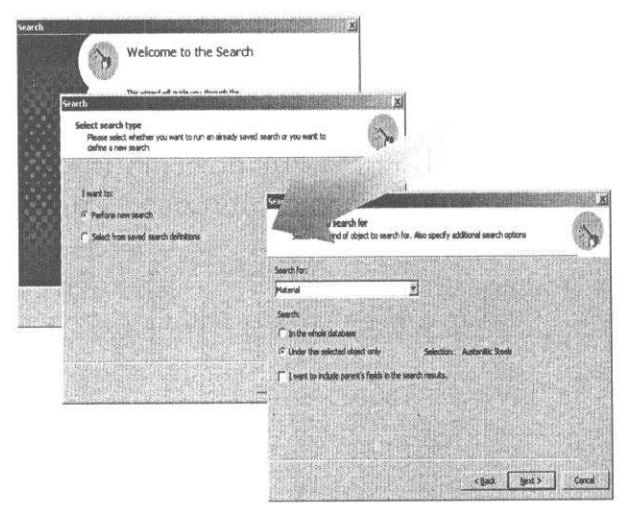

# Step 3 (Search for the material -X5 CrNiMo 18 10)

# Search criteria Material Name contains X 5 CrNiMo 18 10

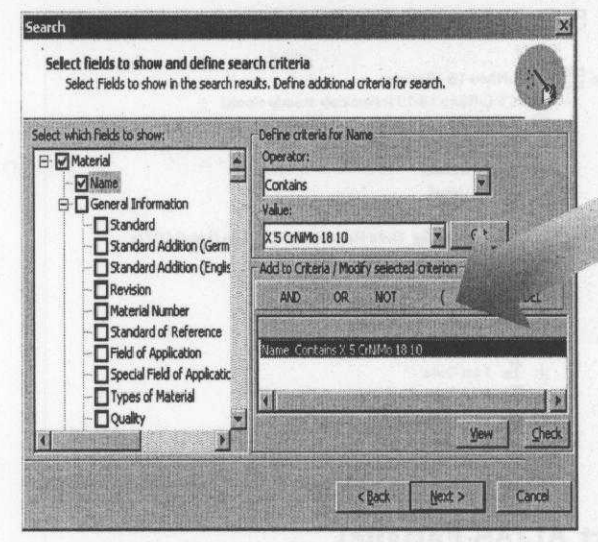

# Step 4 (Search for the material -X5 CrNiMo 18 10)

Search resultsDouble click on the InternalID field of any found material

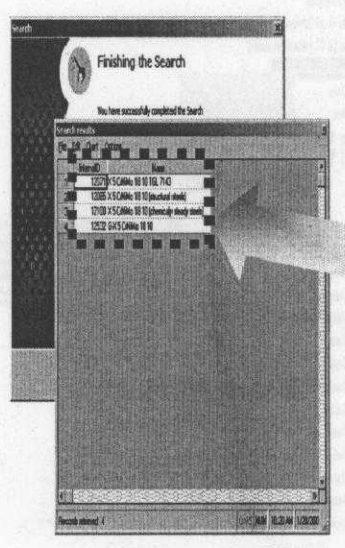

# Step 5 (Search for the material -X5 CrNiMo 18 10)

### Material with LCF tests:

X 5 CrNiMo 18 10 TGL 7143

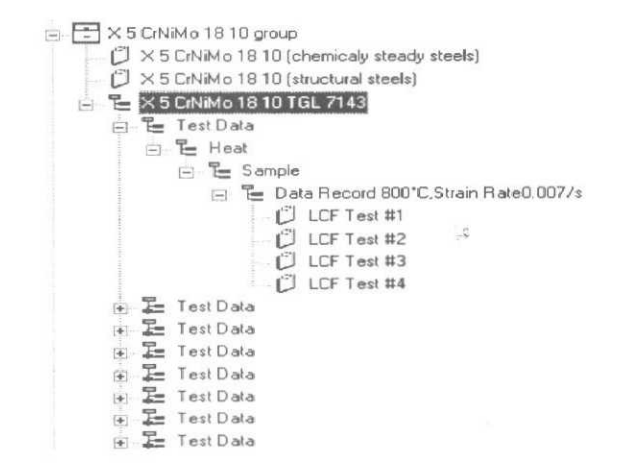

### Step 6 (Start ALIAS-Fatigue)

- Select X 5 CrNiMo 18 10 TGL 7143
- Right-click on X 5 CrNiMo 18 10 TGL 7143

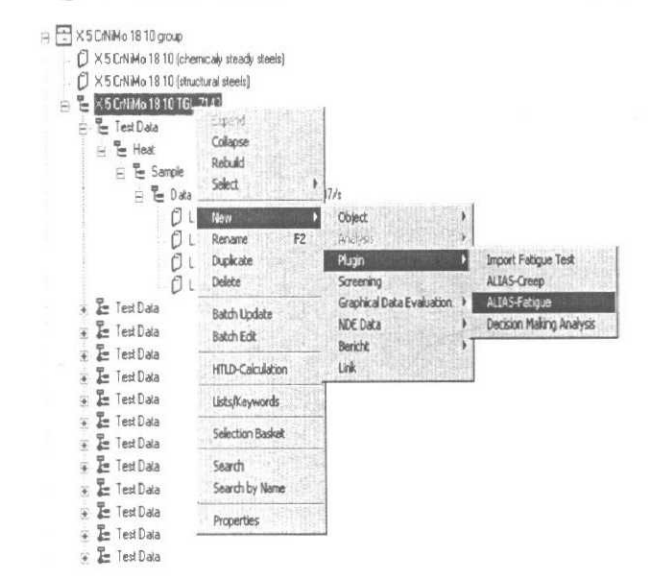

# **Step 7 (Selection of Data Records)**

From the Available Data Records select those ones at a temperature of 600°C

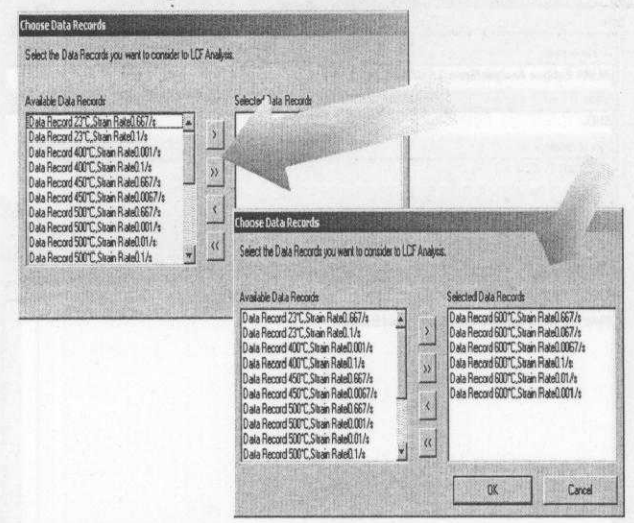

### **Step 8 (Selection of Material Properties)**

- Elastic modulus  $[KN/mm^2] = 190$ 
	- Temperature  $[°C] = 600$
- $R_0$   $0.2 = 115$ 
	- $R_m$  max = 600

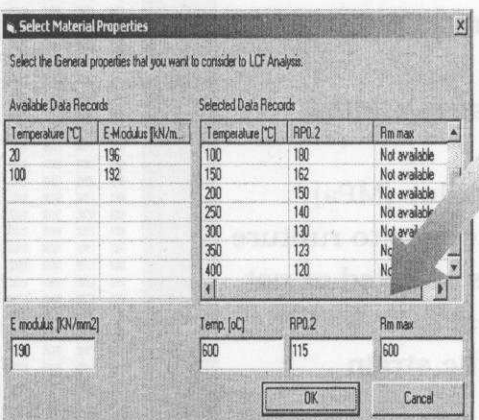

# **Step 9 (Data Input)**

Edit analysis Info (e.g. title, editor, description)

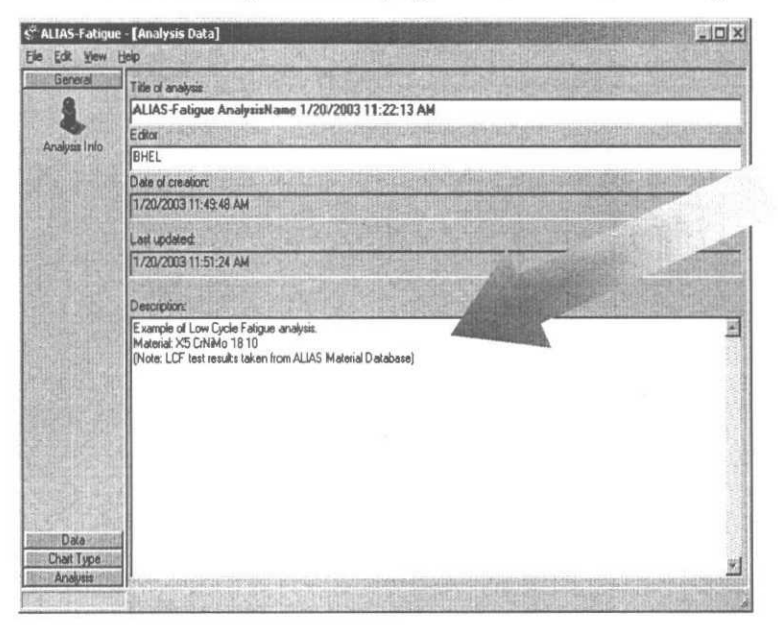

# Step 10 (Data Input)

- Edit test data:
	- Temperature  $[°C]$
	- $-$  Strain [%]
	- Measured stress [MPa]
	- Strain rate
	- Elastic modulus [MPa]
	- Number of cycles to rupture
	- If the test is selected or not
	- $-$  ID of the test
	- Pseudoelastic strain

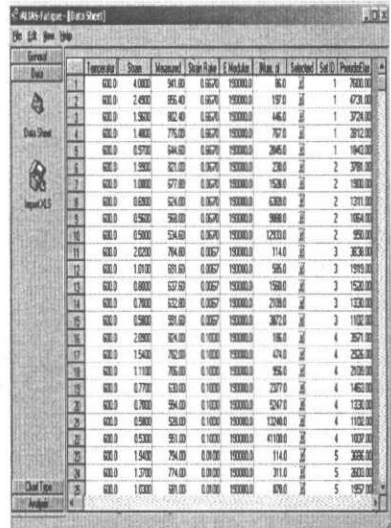

## Step 11 (Chart Type)

# Click on the Strain Over N button

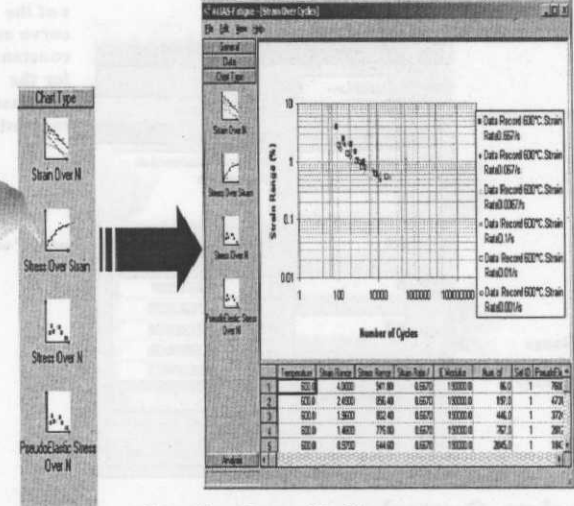

#### Strain Over N diagram

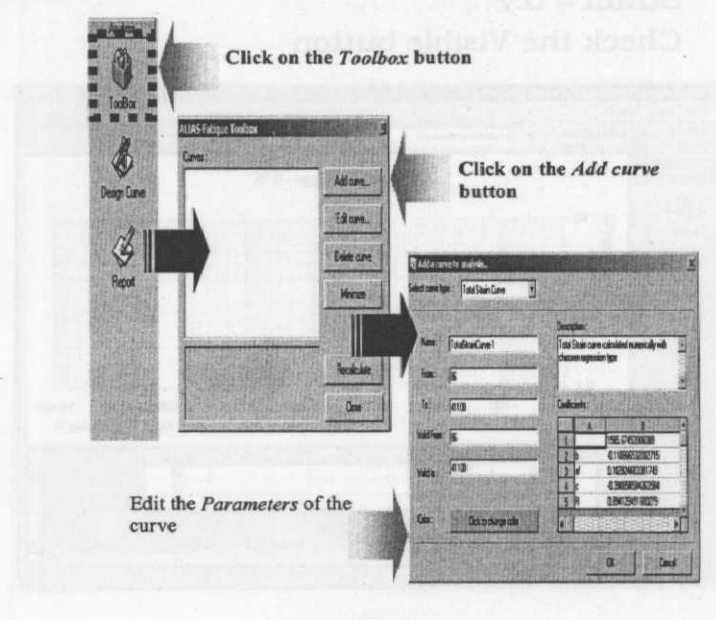

# Step 12 (Add Curve)

### J. K. SAHU et.al.

# Step 13 (Add Curve)

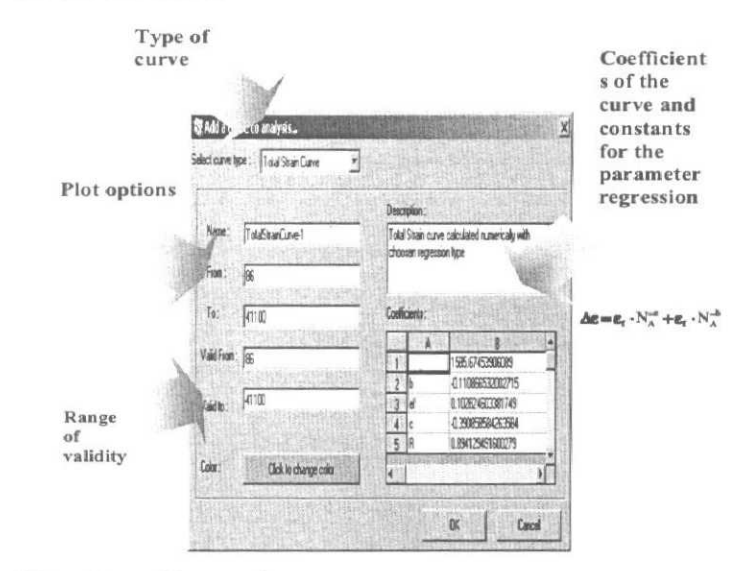

# Step 14 (Design Curve)

- Number of cycles  $= 900$
- Strain =  $0.7$
- Check the Visible button

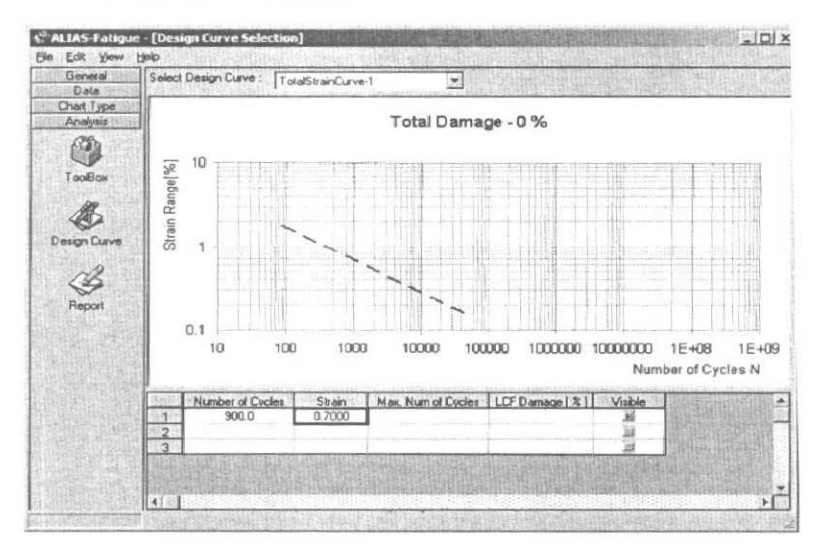

## **Step 14** (**Design Curve)**

- Right click on the data sheet and select the Refresh entry

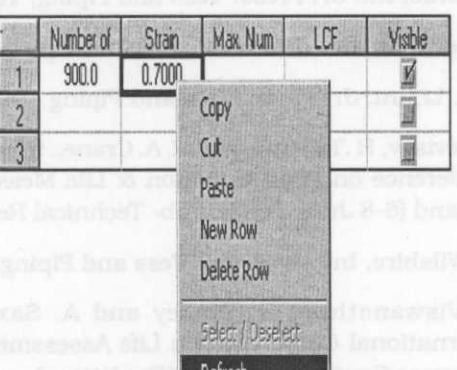

**Rehash**

# **Step 15** (**Design Curve)**

- At the given operating conditions:
	- Maximum number of cycles  $\simeq$  968

Damage  $[%] = 93$ 

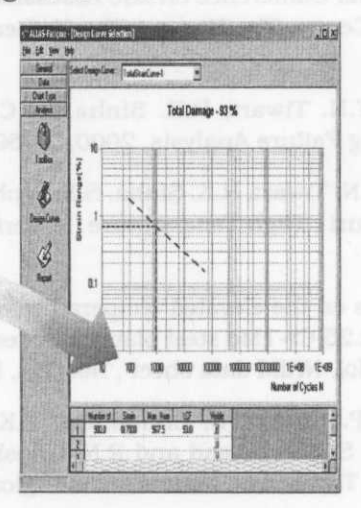

179

### J. K. SAHU *et.al.*

### **REFERENCES**

- 1. S.P Timoshenko, and J.N. Goodier, Theory of Elasticity, 3rd ed. McGraw-Hill Book Co., Inc., New York(1970).
- 2. I. A. Klevtsov and Kh A.Tallermo, Teploenergetika1996; 12 : 21.
- 3. T. Endo, Int. Jr. Press. Vess and Piping, 1994; 57:7.
- 4. M de.Witte, Int. Jr. Press. Vess and Piping, 1996; 39:41.
- 5. Y D. Li, Int. Jr. Press. Vess and Piping 1996; 69 :161.
- 6. I. Klevtsov, H .Tallermo and R. A. Crane,. in proceedings of International Conference on Plant Conditon & Life Measurement, Vol I, Helsinki, Finland (6-8 June 1995): Pub- Technical Research Centre of Finland.
- 7. B. Wilshire. Int. Jr. Press. Vess and Piping 1989; 39 :73.
- 8. R. Viswanathan, R Dooley and A. Saxena, in proceedings of International Conference on Life Assessment and Extension ,Vol II, Congress Centre The Hague/The Netherlands (13-15 June 1988) 175.
- 9. A.K. Singh., A. J. Bagdasarian and V.K. Malhotra., in NACE International, Houston, Texas, USA, 1994, 21.
- 10. I.W. Goodall and R. A. Ainsworth, CEGB Res 1984; 16:34.
- 11. J. Gabriel Vanderschaeghe and G. Vigneron, in proceedings of International Conference on Life Assessment and Extension,, Vol II, Congress Centre The Hague/ The Netherlands (13-15 June 1988) 136.
- 12 A.K.Ray, Y.N. Tiwari, R.K. Sinha, S. Chaudhuri and R. Singh, Engineering Failure Analysis, 2000, 7:359.
- 13 A.K. Ray, Y.N. Tiwari, R.K. Sinha, S.K. Sinha, P.K. Roy, R. Singh and S. Chaudhuri , High Temperature Materials and Processes, 2001; 20 :39.
- 14 Data sheets on the elevated temperature properties of quenched and tempered 2.25 Cr-1 Mo steel plates for pressure vessels (ASTM A542 ,2.25Cr-iMo), NRIM data sheet . No. 36A, (1991).
- 15 A.K. Ray, P. Kumar, S. Chaudhuri, P.K. Roy, G. Das, S. Ghosh Chowdury, S. Sivaprasad and R.N. Ghosh, investigation report no: NML IR No. TSP (0098), Natinal Metallurgical Laboratory, India (2000).

- **16 A.K**. **Ray, Y**. **N. Tiwari** , **J.K. Sahu**, **J. Swaminathan** , **S.K. Sinha, S.** Ghoshchowdhury,, G.Das, P.K. Roy, H.K. Das, G.V.S. Murthy, P. **Kumar**, **S. Chaudhurl and R.N. Ghosh** , **J. Mechanical Behaviour of Materials** , **2001** ; **13 (2): 73.**
- 17 S. Chaudhuri, Some aspects of creep behaviour of 2.25 Cr- **1 Mo steel,** Ph.D. Thesis, I.I.T, Kharagpur, 1993.
- **18 R. Vishwanathan** , **J.R. Foulds and D.A. Roberts**, **Methods for estimating the temperature of reheater and superheater tubes in fossil boilers**, **in proceedings of the International Conference on Life Extension and Assessment**, **The Hague** , **June 1988.**
- **19. R Vishwanathan, Damage mechanism and life assessment of high** temperature components, ASME international, Metals Park, Ohio **44073** , **1989. 22.**